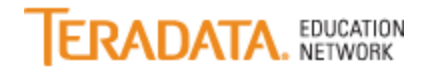

# **Teradata Education Network Requirements**

### **Supported Browsers:**

- Internet Explorer version between 7.0 and 11.0.
- Mozilla Firefox version 3.6.x.x and above.
- Safari on Mac version 6.0 and above.
- Google Chrome version 23.0.x.x and above.

#### **Flash Player:**

• Supported version 9.0.124 and above.

#### **Adobe Reader**

• Supported version is 9.0 and above.

#### **Java**

• Click **[here](https://java.com/en/download/)**, to ensure you have the latest Java version.

#### **Windows Media Player**

• 11.0 and above.

## **Web-based Training and Recorded Webcasts**

Teradata Education Network uses cookies. Our courseware servers are a part of teradata.com and use a cookie from teradata.com. The easiest way to enable cookies is to add \*.teradata.com to your trusted sites. To view instructions on the most popular browsers click **[here](https://www.teradatau.courses.teradata.com/learning/cust_ed/_asp/help/)**.

#### **Recorded Webcasts**

Some older Recorded Webcasts are only offered in Flash and will require the latest version of Adobe Flash Player to play. Download the latest version of Flash, **[here](http://get.adobe.com/flashplayer/)**. More recent webcasts are in MP4 format which open in a pre-loaded HTML5 player, viewable in virtually any browser, on Mac or PC or on most modern mobile device

## **Teradata Lab Server**

Access to Teradata Lab server requires having Port 1025 (wbtlabserver.teradata.com) open within your company's firewall. Teradata Studio Express & Teradata SQL Assistant version is available free on **[Developer Exchange](http://developer.teradata.com/)**. You will be required to set up a user name and password (this is different than your Teradata Education Network login credentials).